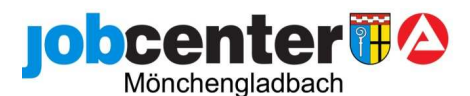

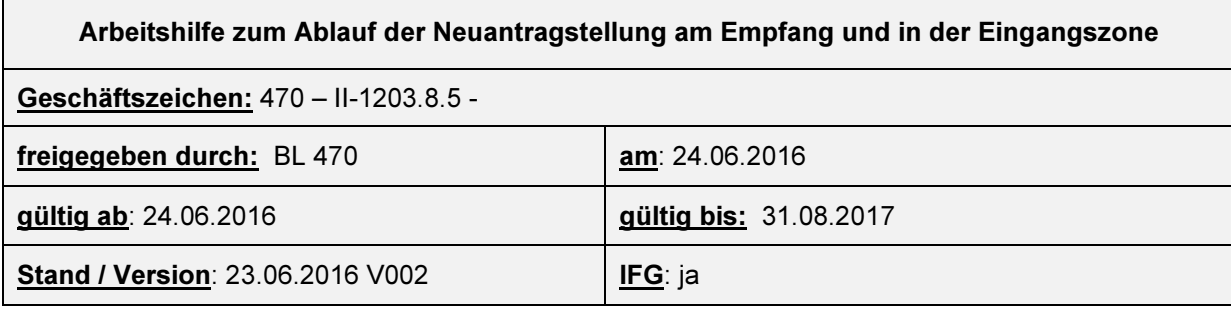

## Verfahren bei vorsprechenden Personen

 $\overline{a}$ 

- 1) Meldung am Empfang mit Ausgabe der Arbeitspakete an alle vorsprechenden Mitglieder der BG ü15 (diese sollen in der Wartezeit in der Eingangszone ausgefüllt werden)
- 2) Eintrag in BEO für die zuständige Eingangszone
- 3) Erfassung der persönlichen Daten in STEP und VerBIS in der Eingangszone anhand der Angaben im Arbeitspaket bis einschließlich Lebenslauf mit Historienvermerk über Antragstellung (gem. Dokustandard) bei allen vorsprechenden Mitgliedern der BG.
- 4) Prüfung bei allen Mitgliedern der BG ob eine Eingangsberatung erforderlich ist (siehe Anlage "Prüfraster bei Neuantragstellern")
- 5) Ausgabe des Laufzettels, der Antragsvordrucke und Termin zur Antragsabgabe beim Sachbearbeiter
- 6) Eingabe in ALLEGRO im Feld "Antragstellung am" und in VerBIS unter Kundendaten / SGB-II Leistungsdaten bearbeiten / Allgemeine Daten / "Antragstellung am" (Datum It. Anlage "Übersicht Termine / Fristen bei Neuantragstellern")
- 7) Weiterleitung zur Eingangsberatung bei Mitgliedern der BG die lt. Prüfraster eine EB benötigen

#### der Antragsteller ist kein Rechtskreiswechsler

- a. Eintrag in BEO zu M&I mit der Angabe "NEU Ü 24 oder NEU Reha" (Reha/SB Kunden gehen am Standort der Vorsprache in die Eingangsberatung)
- b. Kunde erhält das Arbeitspaket um dieses erneut bei der Vermittlungsfachkraft (VFK) vorzulegen / weitere Daten werden dort erfasst

#### der Antragsteller ist Rechtskreiswechsler

a. Antragsteller erhält eine Einladung (Dokumentenverwaltung / Einladung EZ) für sich und die anderen anwesenden und abwesenden Mitglieder der BG zur Vorsprache am Tag des Rechtskreiswechsels (1. Tag nach Ende Alg I = Aktivierungszeitpunkt) am Empfang mit anschließender Weiterleitung zu M+I

#### Ausnahme u25:

Mitglieder der BG unter 25, die nach Prüfung eine EB benötigen, erhalten eine Einladung zur EB im JJC. Der Termin ist unbedingt in der Liste "Termine EB JJC" zu buchen!

- b. Ausgabe von Arbeitspaketen für alle Mitglieder Ü15 der BG zur Vorlage zum Termin
- c. Aufgabe (WV) für zust. VFK durch EZ zur Prüfung der Vorsprache zum Termin (auch für die Mitglieder der BG)
- d. Aufgabe (WV) an die EZ zur Umstellung der Trägerschaft von SGB III auf SGB II zum Tag des Rechtskreiswechsels

bzw. Aufgabe (WV) an zust. VFK zur Info bei Mitgliedern der BG die keine EB benötigen.

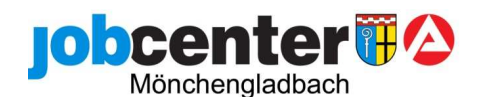

### Verfahren bei Mitgliedern der BG, die bei der Antragstellung nicht mit vorsprechen

#### a) die Stamm-Daten der Mitglieder der BG werden in VerBIS erfasst

1. Antragsteller erhält eine Einladung (Dokumentenverwaltung / Einladung EZ - handschriftlicher Hinweis Weiterleitung an M&I ) für die anderen Mitglieder der BG die nach Prüfung durch das Prüfraster in die EB müssen zur Vorsprache am Folgetag am Empfang mit anschließender Weiterleitung über BEO direkt zu M&I

#### Ausnahme u25:

Für Mitglieder der BG unter 25, die nach Prüfung eine EB benötigen, erhält der Antragsteller eine Einladung zur EB im JJC. Der Termin ist unbedingt in der Liste "Termine EB JJC" zu buchen!

- 2. Ausgabe der Arbeitspakete für alle Mitglieder Ü15 der BG zur Vorlage der ausgefüllten Arbeitspakete bei der VFK am Folgetag / weitere Daten werden dort erfasst
- 3. Aufgabe (WV) für zust. VFK in jedem Datensatz zur Prüfung der Vorsprachen am Folgetag

#### Ausnahme u25:

Bei Mitgliedern u25 wird keine Aufgabe (WV) gelegt.

#### b) die Stamm-Daten der Mitglieder der BG werden nicht in VerBIS erfasst

1. Antragsteller erhält eine Einladung (Dokumentenverwaltung / Einladung EZ - handschriftlicher Hinweis Weiterleitung an die EZ) für die anderen Mitglieder der BG zur Vorsprache am Folgetag am Empfang mit anschließender Weiterleitung über BEO in die Eingangszone zur Aufnahme der Stammdaten und Weiterleitung über BEO an M&I für die BG Mitglieder, die nach Prüfung durch das Prüfraster in die EB müssen

#### Ausnahme u25:

Mitglieder der BG unter 25, die nach Prüfung eine EB benötigen, erhalten eine Einladung zur EB im JJC.

Der Termin ist unbedingt in der Liste "Termine EB JJC" zu buchen!

- 2. Ausgabe der Arbeitspakete für alle Mitglieder Ü 15 der BG zur Vorlage der ausgefüllten Arbeitspakete am Folgetag
- 3. Aufgabe (WV) für EZ im Datensatz des Vorsprechenden zur Prüfung der Vorsprache am Folgetag, ist diese nicht erfolgt, sind die Nichtvorsprechenden erneut sofort – spätestens für die Folgewoche - durch die EZ einzuladen

#### Ausnahme u25:

Mitglieder der BG unter 25, die am Folgetag nicht vorsprechen, erhalten eine Einladung zur EB im JJC (zu buchen über den Datensatz des Antragstellers). Der Termin ist unbedingt in der Liste "Termine EB JJC" zu buchen!

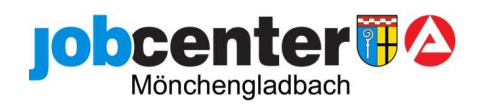

### Besonderheit Selbständige

mit Ausnahme der Gewerbetreibenden mit Umsatzsteuerheft (z.B. Schrotthandel, teilweise Reisegewerbe) sprechen alle Selbständigen (Haupterwerb, Nebenerwerb, mangelnde Tragfähigkeit, mithelfende Familienangehörige) aus Mönchengladbach auf der Limitenstraße zur Antragstellung ALG II vor!

#### Antragstellung (alle Mitglieder der BG sind anwesend)

- Selbständiger + anwesende Angehörige werden zum Standort Rheydt (Limitenstr.) weitergeleitet und in BEO für Team 425/444 (EZ-Selbständige) eingetragen
- Antragsausgabe + VerBIS Erfassung in der EZ des Teams 444
- Selbständiger im Haupterwerb geht nicht in die Eingangsberatung (s. Prüfraster)
- anwesende Mitglieder der BG die nach Prüfung durch das Prüfraster in die EB müssen gehen alle (Ü24) in die Eingangsberatung in Rheydt

#### Ausnahme u25:

Mitglieder der BG unter 25, die nach Prüfung eine EB benötigen, erhalten eine Einladung zur EB im JJC. Der Termin ist unbedingt in der Liste "Termine EB JJC" zu buchen!

#### Antragstellung (nicht alle Mitglieder der BG sind anwesend)

- Selbständiger wird zum Standort Rheydt (Limitenstr.) weitergeleitet und in BEO für Team 425/444 (EZ-Selbständige) eingetragen
- Antragsausgabe + VerBIS Erfassung in der EZ des Teams 444
- Selbständiger im Haupterwerb geht nicht in die Eingangsberatung (s. Prüfraster)
- nicht anwesende Mitglieder der BG werden soweit wie möglich erfasst (nur bei Vorlage eines Ausweises)
- Der Selbständige erhält die Arbeitspakete für in VerBIS erfasste Mitglieder der BG und jeweils eine Einladung für die BG Mitglieder, die nach Prüfung durch das Prüfraster in die EB müssen, für die zuständige Arbeitsvermittlung (MG oder RY) am Folgetag, welche für den freien Zugang zuständig ist

EZ des Teams 444 legt sich eine Aufgabe (WV) zur Kontrolle der Vorsprache und eine Aufgabe (WV) für den zust. Vermittler der Personen, die nicht zur EB müssen

• Für nicht in VerBIS erfasste Mitglieder der BG erhält der Selbständige eine Einladung (Dokumentenverwaltung / Einladung EZ - handschriftlicher Hinweis Weiterleitung an die EZ) zur Vorsprache am Folgetag in der EZ des Teams 444 und Weiterleitung über BEO an M&I (RY) für die BG Mitglieder, die nach Prüfung durch das Prüfraster in die EB müssen EZ des Teams 444 legt sich eine Aufgabe (WV) zur Kontrolle der Vorsprache und eine Aufgabe (WV) für den zust. Vermittler der Personen, die nicht zur EB müssen

#### Ausnahme u25:

Mitglieder der BG unter 25, die nach Prüfung eine EB benötigen, erhalten eine Einladung zur EB im JJC.

Der Termin ist unbedingt in der Liste "Termine EB JJC" zu buchen!

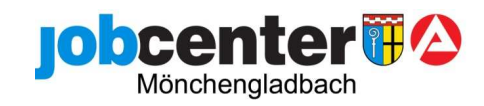

### Prüfraster bei Neuantragstellern

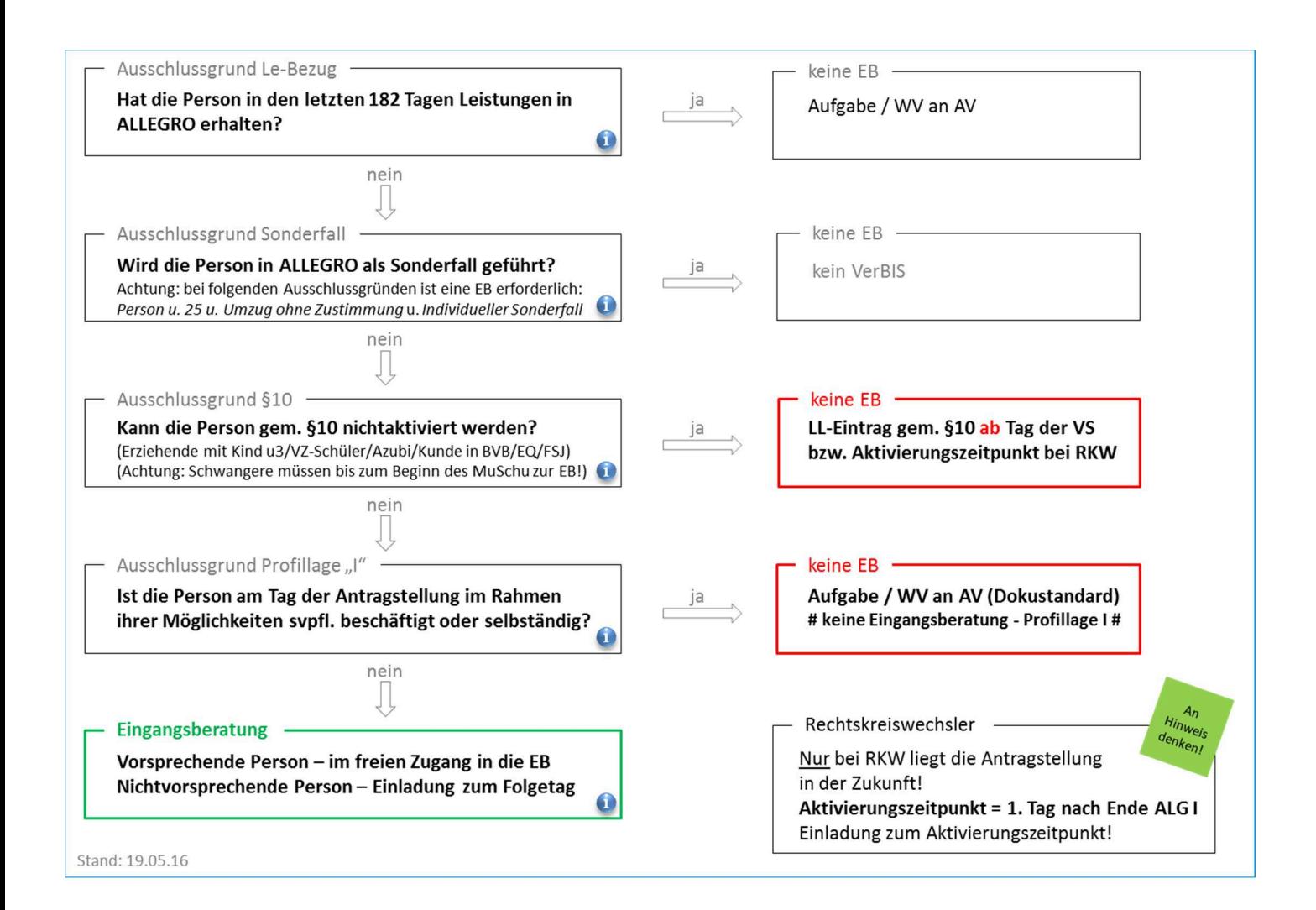

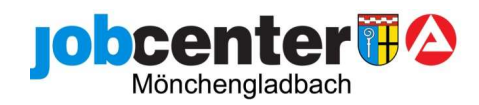

# Übersicht Termine / Fristen bei Neuantragstellern

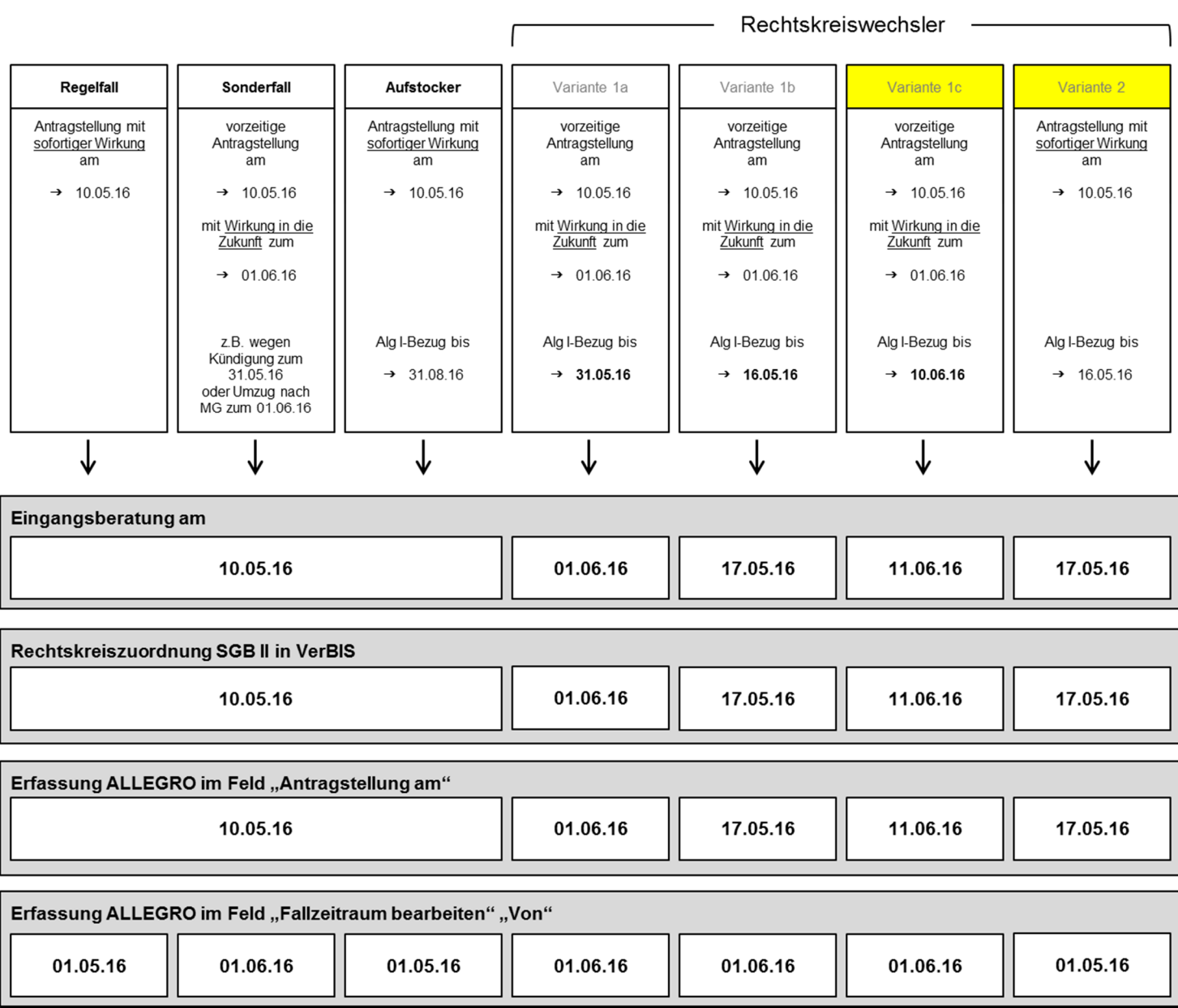